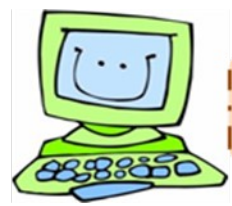

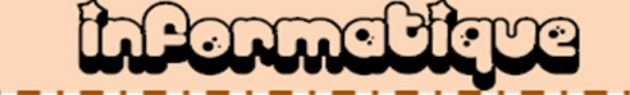

S'approprier un environnement informatique de travail : Connaître et maîtriser les fonctions de base d'un ordinateur et de ses périphériques.

**Créer, produire, traiter, exploiter des données** : Produire un document numérique, texte, image, son et Utiliser l'outil informatique pour présenter un travail.

*Objectif* : Connaître et maîtriser le clavier.

1) Allume l'ordinateur puis ouvre le logiciel de traitement de texte.

2) Sur la page de traitement de texte, réalise les consignes qui suivent en écrivant à chaque fois la lettre correspondante à la consigne :

a) Ecris ton nom et ton prénom.

b) Copie les mots suivants : un ordinateur, le clavier, une imprimante, la souris.

c) Copie les prénoms des élèves de la classe (sans oublier les majuscules !)

d) Trouve les réponses à ces petites devinettes :

1- L'endroit où nous apprenons à lire et écrire : l'\_ \_ \_ \_ \_

2- Une terre entourée de mer : une

3- Un petit cube de glace : un  $\frac{1}{2}$  =  $\frac{1}{2}$  =  $\frac{1}{2}$ 

4- vas-tu ? Je vais l'école.

5- Plante à grains jaunes permettant de faire du pop-corn : le  $\epsilon$ 

6- Contraire du mot avant :  $\frac{1}{2}$ 

7- On peut en faire la nuit : des

e) Recopie les caractères suivants : é à ù \$ ( ) - + % & ? [ ] ! .  $\omega \epsilon$  = è  $\epsilon$  §

3) Enregistre ton travail sous le nom : *tonprénom*clavier